СОГЛАСОВАНО Начильник **Альвания: МСТрации МО** казнот Вулуруслан» 182. Отдушкин  $14.10822019r.$ 

СОГЛАСОВАНО Начальник ГИБДД МО МВД России «Битурусланский» Казнутын инфициал **ВАЧернов EXC 2019** 2019r.

**УТВЕРЖДАЮ** Заведующий МАДОУ «Д/с № 16» САТладенькова  $\mathscr{L}$ 2019r.

# ПАСПОРТ

#### дорожной безопасности

муниципального автономного дошкольного образовательного учреждения муниципального образования «город Бугуруслан» «Детский сад комбинированного вида № 16»

Бугуруслан, 2019

## Общие сведения

Муниципальное автономное дошкольное образовательное учреждение муниципального образований\* «город Бугуруслан» «Детский сад комбинированного вида №16» (МАДОУ «Д/с №16») Тип ОУ дошкольное.

Юридический адрес ОУ: 461630 Оренбургская область, город Бугуруслан, ул. Некрасова, 22 «а»

Фактический адрес ОУ: 461630 Оренбургская область, город Бугуруслан, ул. Некрасова, 22 «а» (основной корпус);

461630 Оренбургская область, город Бугуруслан, ул. Некрасова, 27 (первый корпус) Руководители ОУ: заведующий Гладенькова Светлана Викторовна тел. (35352)  $3 - 61 - 92$ 

E-mail: raduga.  $16@$ mail.ru

Ответственные работники муниципального органа образования: ведущий специалист Краснова Любовь Константиновна тел. (35352) 3-01-99

Ответственные от Госавтоинспекции: инспектор по пропаганде безопасности дорожного движения Зайцев Сергей Владиславович тел. (35352) 4-27-69 Инспектор ДПС Огородов Анатолий Николаевич тел. (35352) 4-27-69

Ответственные работники за мероприятия по профилактике детского травматизма в МАДОУ «Д/с №16»:

старший воспитатель Патутина Наталия Геннадьевна тел. (35352) 3-61-92 Руководитель или ответственный работник дорожно-эксплуатационной организации, осуществляющей содержание УДС

МУП МО «город Бугуруслан» «Благоустройство» Бискаев А.И. тел. (35352) 2-19-92 Руководитель или ответственный работник дорожно-эксплуатационной

организации, осуществляющей содержание ТСОДД

МУП МО «город Бугуруслан» «Благоустройство» Бискаев А.И. тел. (35352) 2-19-92 Количество воспитанников МАДОУ «Д/е №16» 308 человек.

Наличие уголка по БДД: имеется, фойе общего пользования, групповых помещениях Наличие класса по БДД отсутствует

Наличие площадки по БДД: имеется

Наличие автобуса в ОУ не имеется

Время работы ДОУ: 7.30 -19.30, выходные: праздничные дни, суббота, воскресенье.

# Телефоны оперативных служб:

Пожарная служба 01 Полиция 02; 6-20-00 Скорая помощь 03 Служба спасения 04 Единая дежурная диспетчерская служба МО «город Бугуруслан» 05 Тревожная кнопка (ОХРАНА) 2-37-09 2-37-00

#### Содержание

План - схемы муниципального автономного дошкольного образовательного учреждения муниципального образования «город Бугуруслан» «Детский сад комбинированного вида №16» (МАДОУ «Д/с №16»)

1. Район расположения детского сада, пути движения транспортных средств и детей с родителями (основной корпус, корпус 1).

1.1 Пояснительная записка к планам - схемам района расположения МАДОУ «Д/с №  $16<sub>2</sub>$ .

2. Организация дорожного движения в непосредственной близости от дошкольного vчреждения с размещением соответствующих технических средств, маршруты движения детей с родителями и расположение парковочных мест (основной корпус, корпус  $1$ ).

2.1 Пояснительная записка к схемам организации дорожного движения в непосредственной близости от МАДОУ «Д/с № 16» с размещением соответствующих технических средств, маршруты движения детей с родителями и расположение парковочных мест.

3. Пути движения транспортных средств к местам разгрузки/погрузки и рекомендуемые безопасные пути передвижения детей по территории образовательного учреждения (основной корпус, корпус 1).

3.1. Пояснительная записка к схемам пути движения транспортных средств к местам разгрузки/погрузки по территории образовательногоучреждения.

План-схема района расположения детского сада, пути движения транспортных средств и детей с родителями. Корпус 1.

I. План-схемы ОУ. План-схема района расположения ОУ, пути движения транспортных средств и детей с родителями

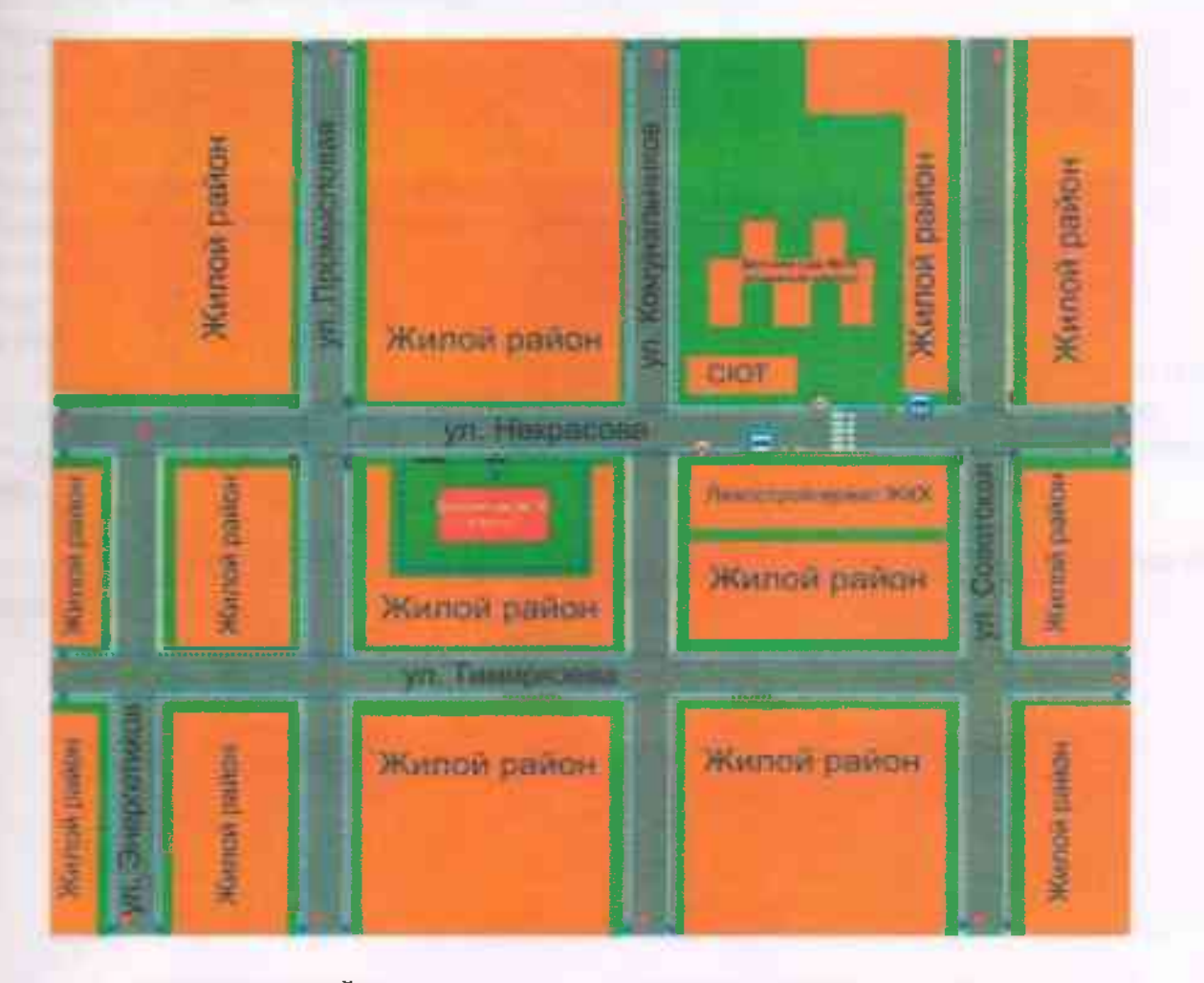

- жилая застройка

проезжая часть

г..... > - движение транспортных средств

-> движение детей с родителями в (из) образовательное учреждение

-тротуар

#### П. 1. Пояснительная записка плана-схемы района расположения МАДОУ «Д/с №16»

1 Район расположения МАДОУ «Д/с №16» (далее по тексту детский сад) определяется группой жилых домов, зданий и улично-дорожной сетью с учетом остановок общественного транспорта, центром которого является непосредственно  $\text{IOV};$ 

- 2 Территория, указанная в схеме, включает в себя:
- детский сад:
- жилые дома, в которых проживает большая часть детей детского сада;
- автомобильные дороги и тротуары.
- В На схеме обозначено:
- расположение жилых домов, зданий и сооружений;
- сеть автомобильных дорог;
- пути движения транспортных средств;
- пути движения детей с родителями в/из детского сада;
- уличные (наземные регулируемые / нерегулируемые) пешеходные переходы;
- названия улиц;
- искусственное освещение;
- ограждение ОУ.

Схема определяет общее представление о районе расположения детского сада. Для изучения безопасности движения детей с родителями на схеме обозначены наиболее частые пути движения детей с родителями от дома (от отдаленных остановок маршрутных транспортных средств) к детскому саду и обратно.

При исследовании маршрутов движения детей с родителями обратите особое знимание опасным зонам, где часто дети с родителями пересекают проезжую часть не по пешеходному переходу.

......... » - направление движения детей от остановок частных транспортных средств

...........>- направление движения детей от остановок маршрутных транспортных средств

- направление движения транспортного потока

................... ограждение образовательного учреждения

**Warnoll Lisikov Hidal PER DESCRIPTION NAVIOR DIGION ANY YOR DISPOSI HERRITA PICKET** мо. Сокотовий nilo Koulumaanust **BATION DIRECT** какином диваом **MITCH CURSO CLASS**  $-10 - 4$ ۷ **Cia** In Home Today reconcepture **Johns Results Livernians EXECUTIVE NATION CINCH HILBAR MATTERS WORRING FOR USA** 

Схема организации движения в непосредственной близости от образовательного учреждения с размещением соответствующих технических средств, маршруты движения детей и расположение парковочных мест

2. Схема организации дорожного движения в непосредственной близости от образовательного учреждения с размещением соответствующих технических средств, маршруты движения детей и расположение парковочных мест

 $12 - 11$ 

z.

Схема организации дорожного движения в непосредственной близости т образовательного учреждения с размещением соответствующих технических средств, маршруты движения детей и расположение парковочных мест. Корпус 1.

Схема организации движения в непосредственной близости от образовательного движения с размещением соответствующих технических средств, маршруты детей

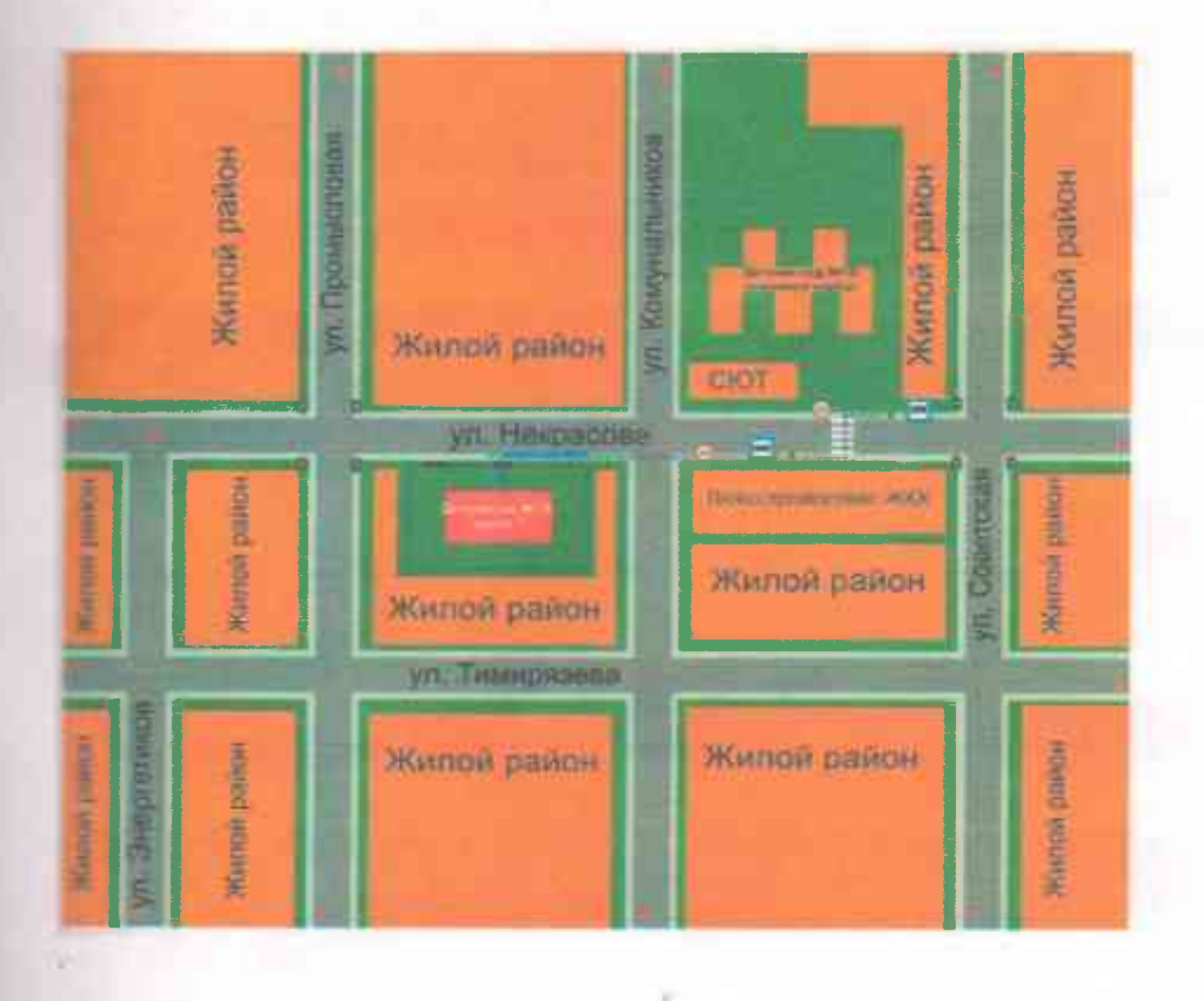

### и расположение парковочных мест

- направление движения детей от остановок маршрутных транспортных средств

\*>- направление детей от остановок частных транспортных средств

# 2.1 . Пояснительная записка схемы организации дорожного движения в непосредственной близости от образовательного учреждения с размещением соответствующих технических средств, маршруты движения детей и расположение парковочных мест

Схема организации дорожного движения ограничена автомобильными 1. дорогами, находящимися в непосредственной близости от детского сада; На схеме обозначено: 2.

- здание детского сада с указанием территории, принадлежащей непосредственно детскому саду;

- искусственное освещение;

- автомобильные дороги и тротуары;

- уличные (наземные - регулируемые / нерегулируемые) пешеходные переходы на подходах к детскому саду;

- дислокация существующих дорожных знаков и дорожной разметки;

- другие технические средства организации дорожного движения;

- направление движения транспортных средств по проезжей части;

- направление безопасного маршрута движения детей с родителями;

3. На схеме указано расположение остановок маршрутных транспортных средств и безопасные маршруты движения детей с родителями от остановочного пункта к детскому саду и обратно;

При наличии стоянки (парковочных мест) около детского сада, указано место расположения и безопасные маршруты движения детей с родителями от парковочных мест к детскому саду и обратно.

3. Пути движения транспортных средств к местам разгрузки/погрузки и рекомендуемые пути передвижения детей по территории образовательного <учреждения

> **WINDOW DRIV** пер. Коммунальный **VII. KOMMVHBIILHBR** <u>Детский зад NNTÉ</u> СЮТ  $-109.0$ ул. Некрасов

Пути движения транспортных средств к местам разгрузки/погрузки и рекомендованные пути передвижения детей по территории образовательного учреждения

- въезд/выезд грузовых транспортных средств

.......... • » - движение грузовых транспортных средств по территории образовательного учреждения

MI - место разгрузки/погрузки

Пути движения транспортных средств к местам разгрузки/погрузки

и рекомендуемые пути передвижения детей по территории

образовательного учреждения.

Пути движения транспортных средств к местам разгрузки/погрузки и рекомендованные пути передвижения детей по территории образовательного учреждения

Пояснительная записка схемы пути движения транспортных средств к местам погрузки и рекомендуемые пути передвижения детей по территории тельного учреждения

На схемах указывается примерная траектория движения транспортного средства по территории детского сада, в том числе место погрузки/разгрузки, а также безопасный маршрут движения детей во время погрузочно-разгрузочных работ.

В целях обеспечения безопасного движения детей по территории детей детского сада необходимо исключить пересечения пути движения детей и пути движения транспортных средств.